## 1.기본 이론서 최대한 활용하기

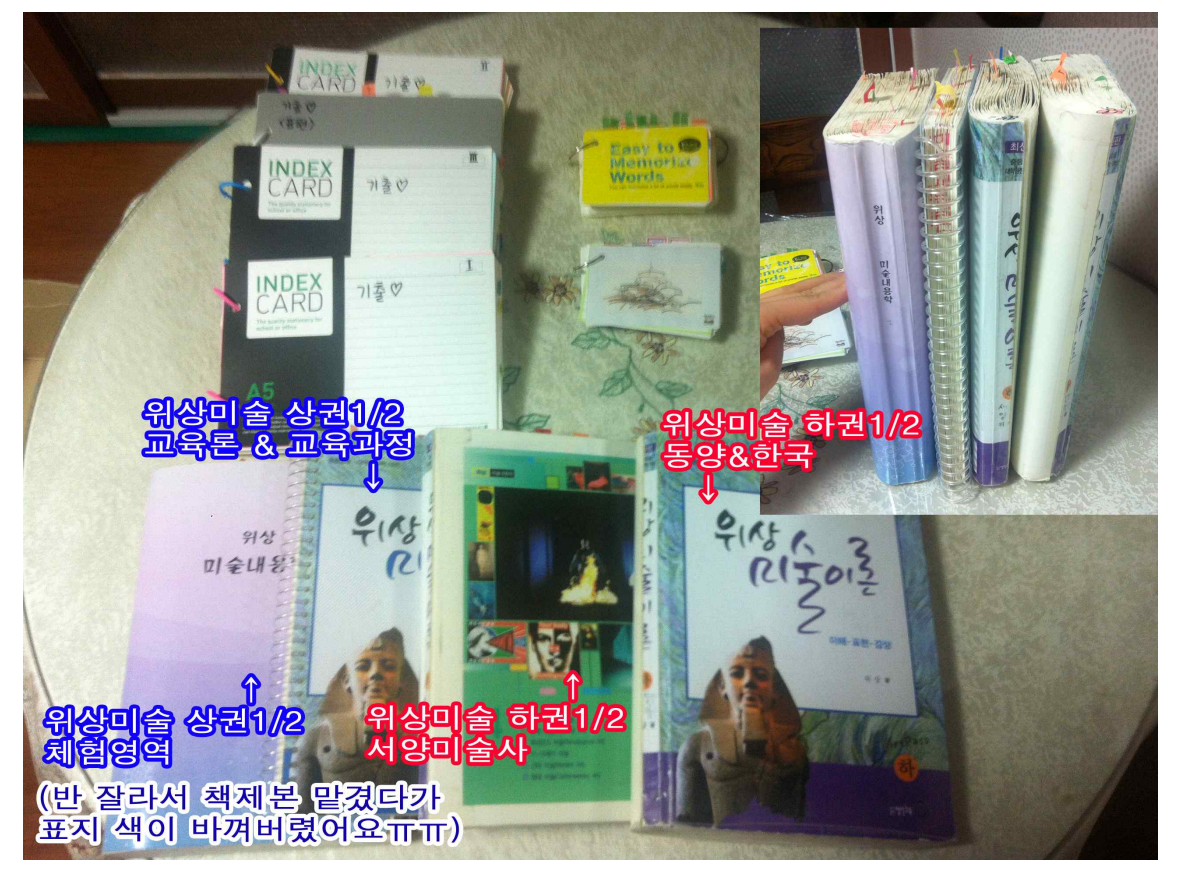

1)내용 추가

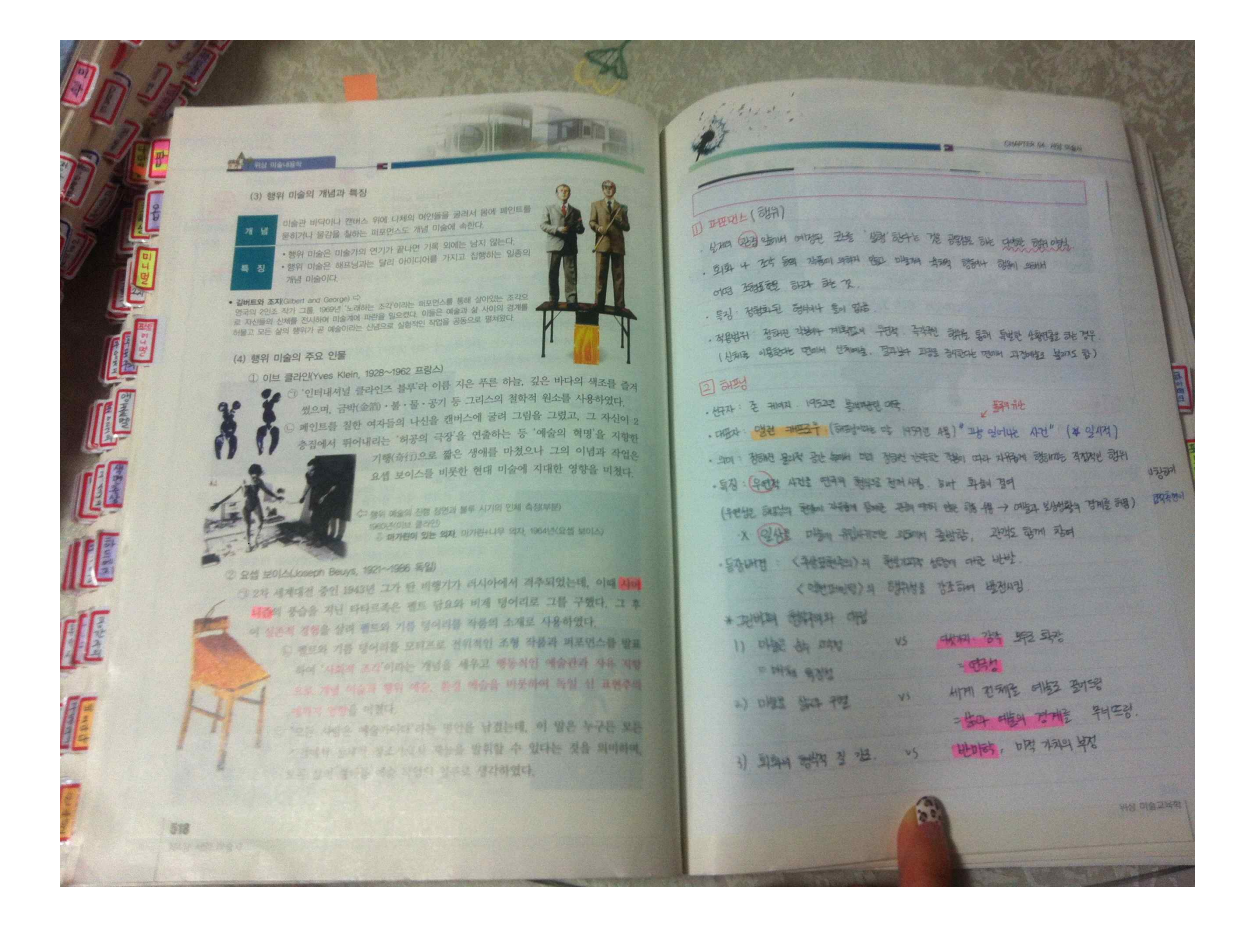

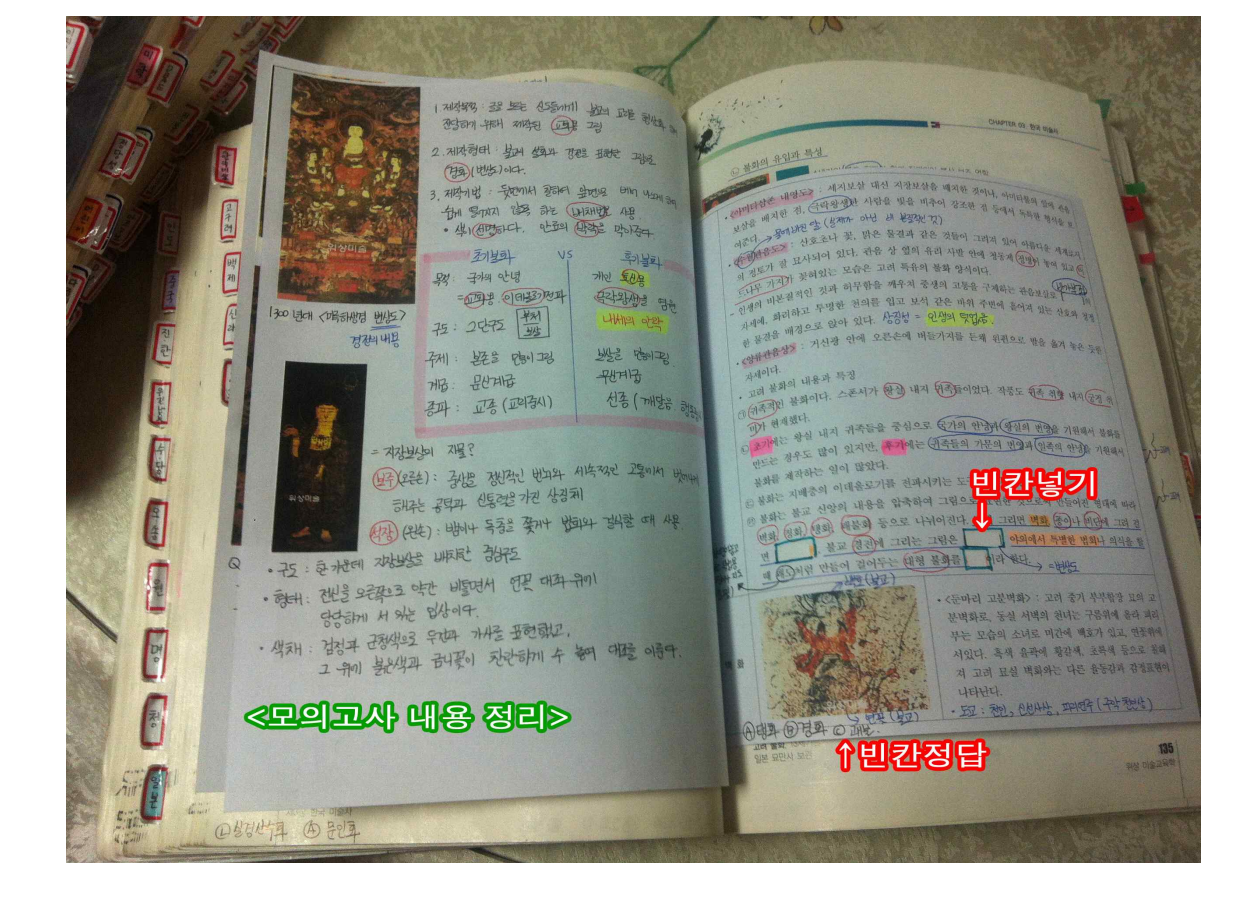

2)내용 삭제

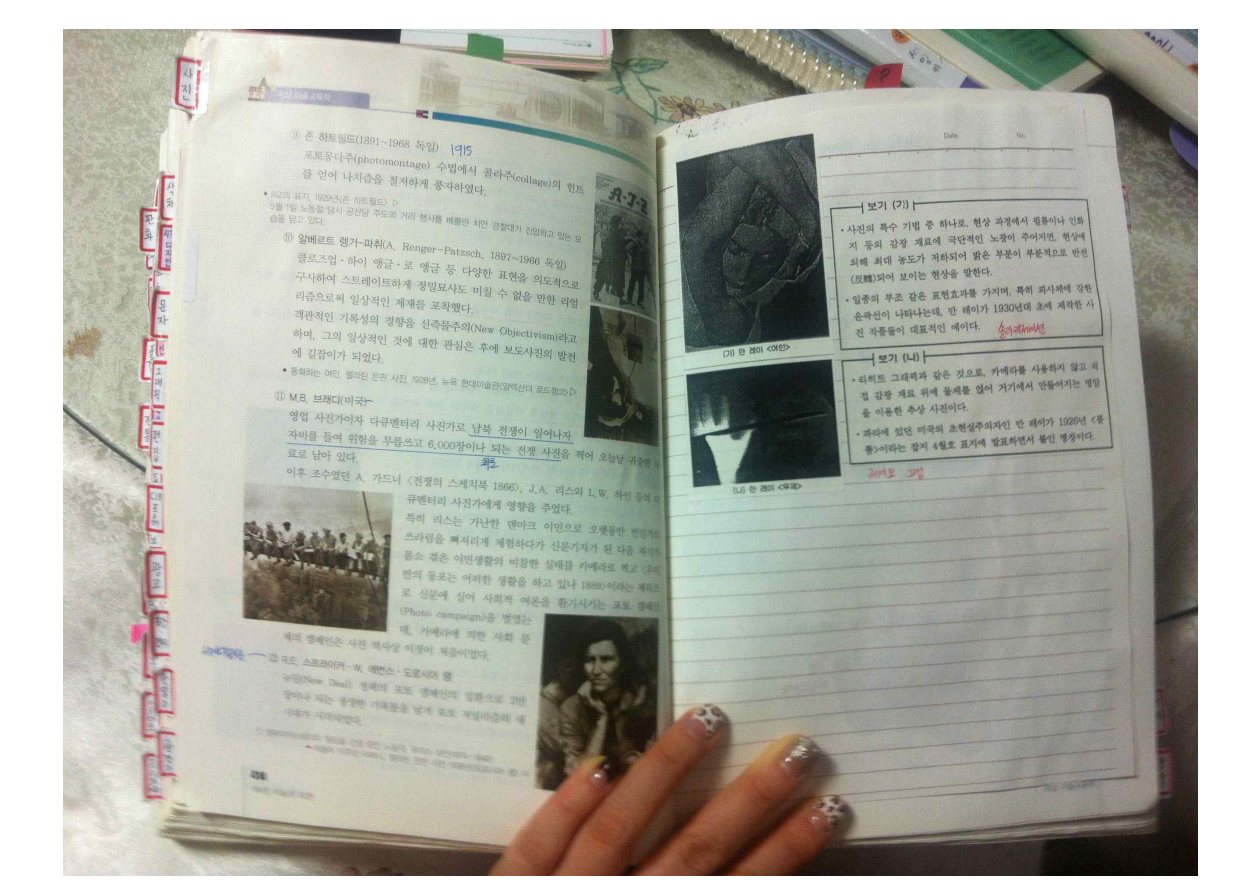

## 3)중요표시

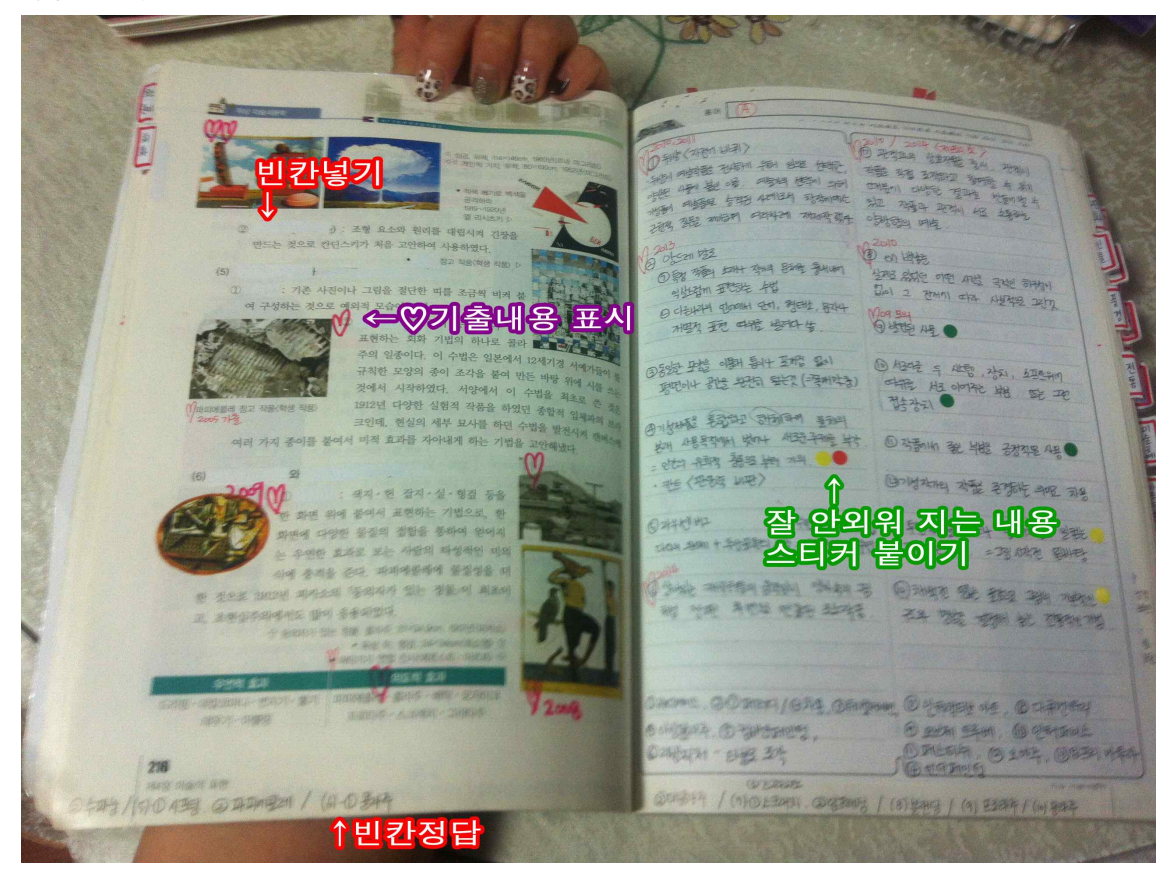

## 4) 새로운 정리

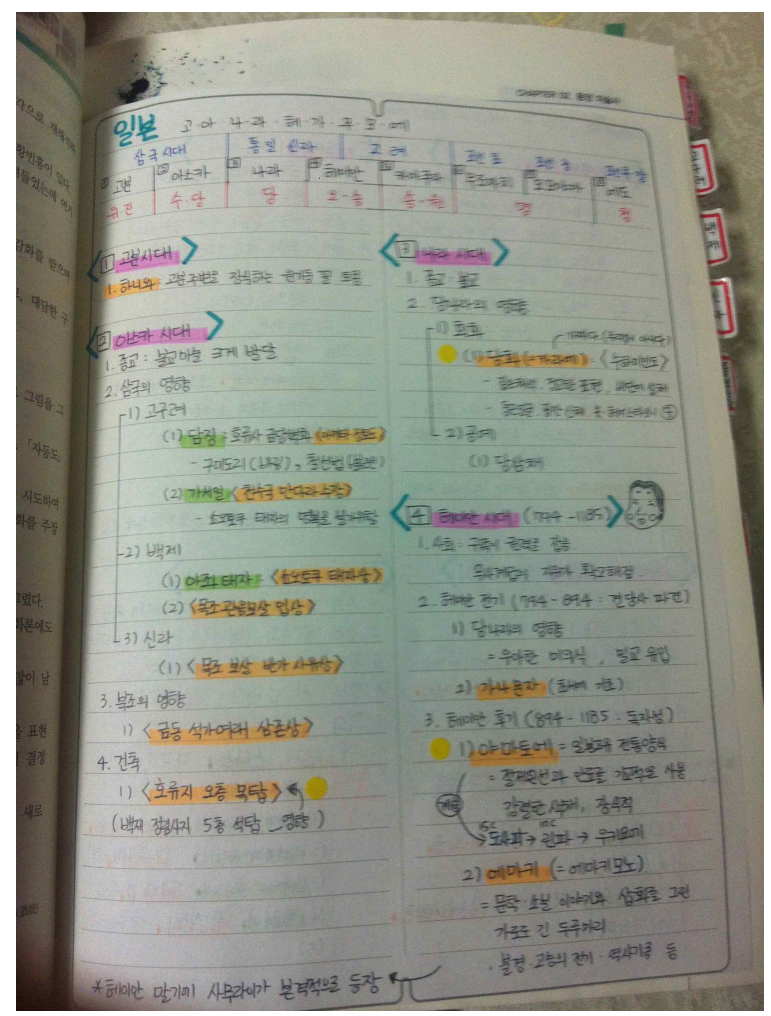

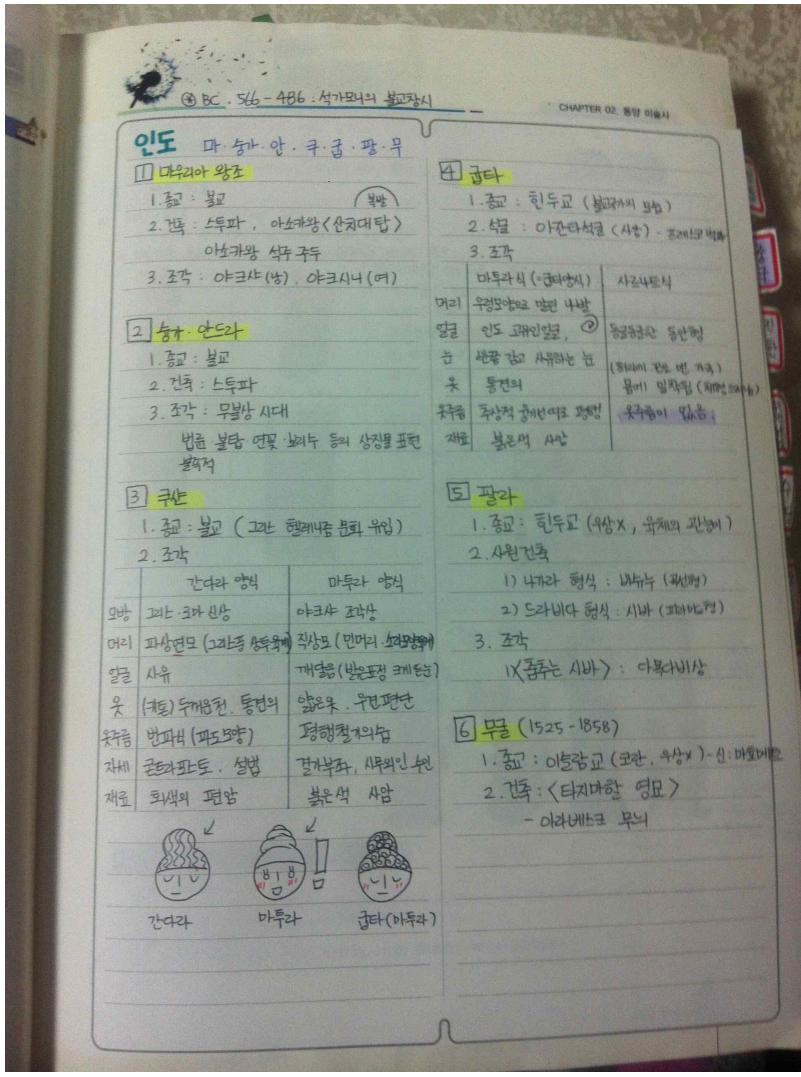

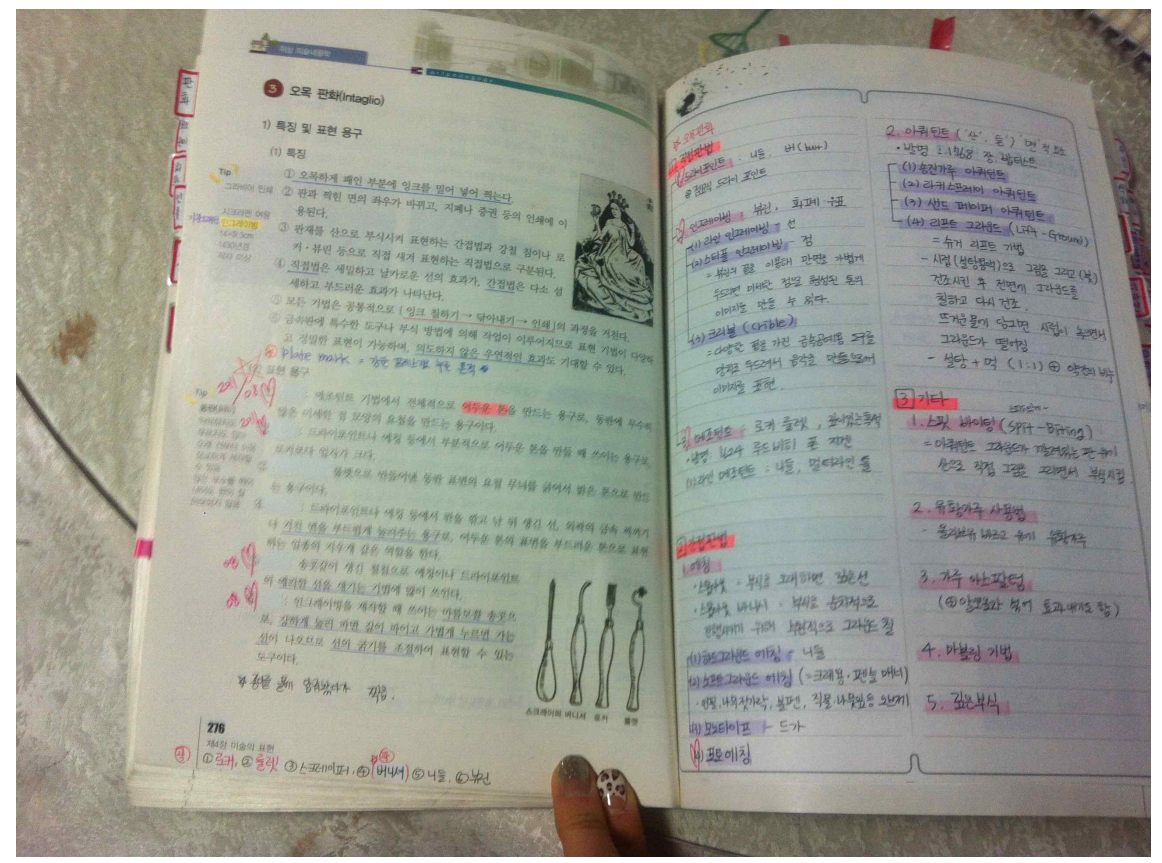

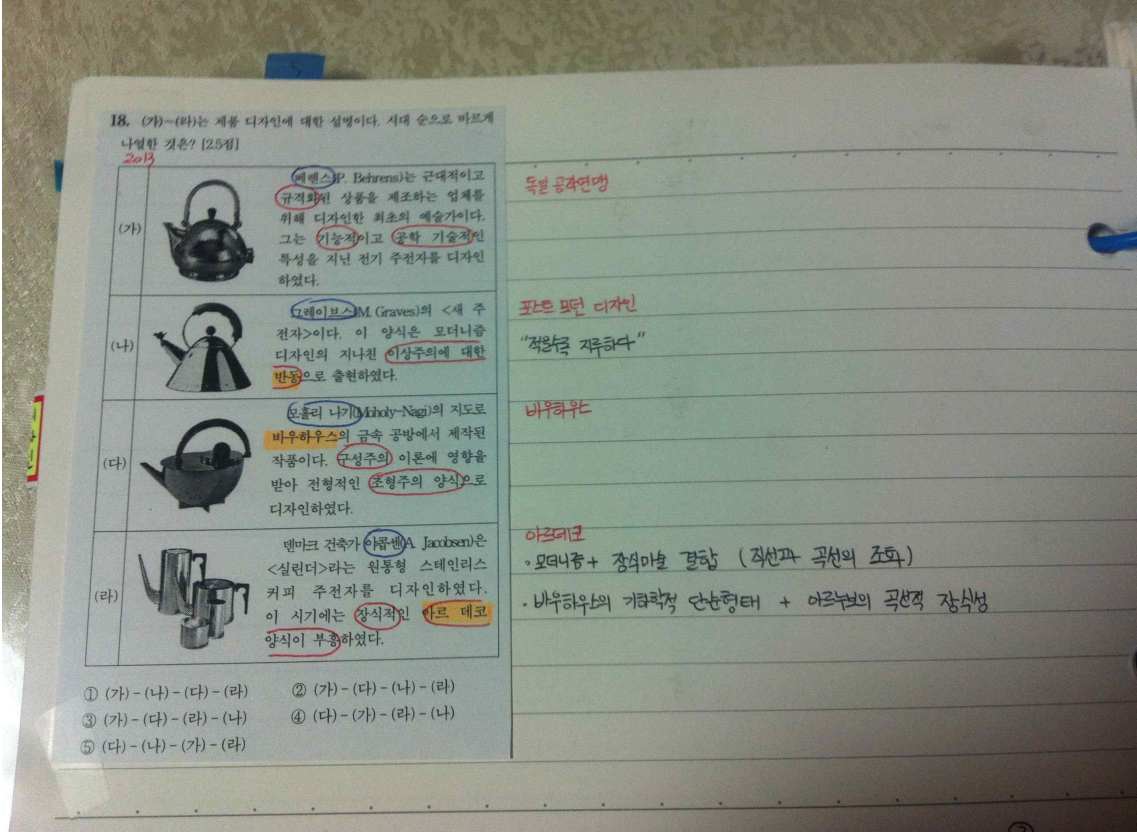

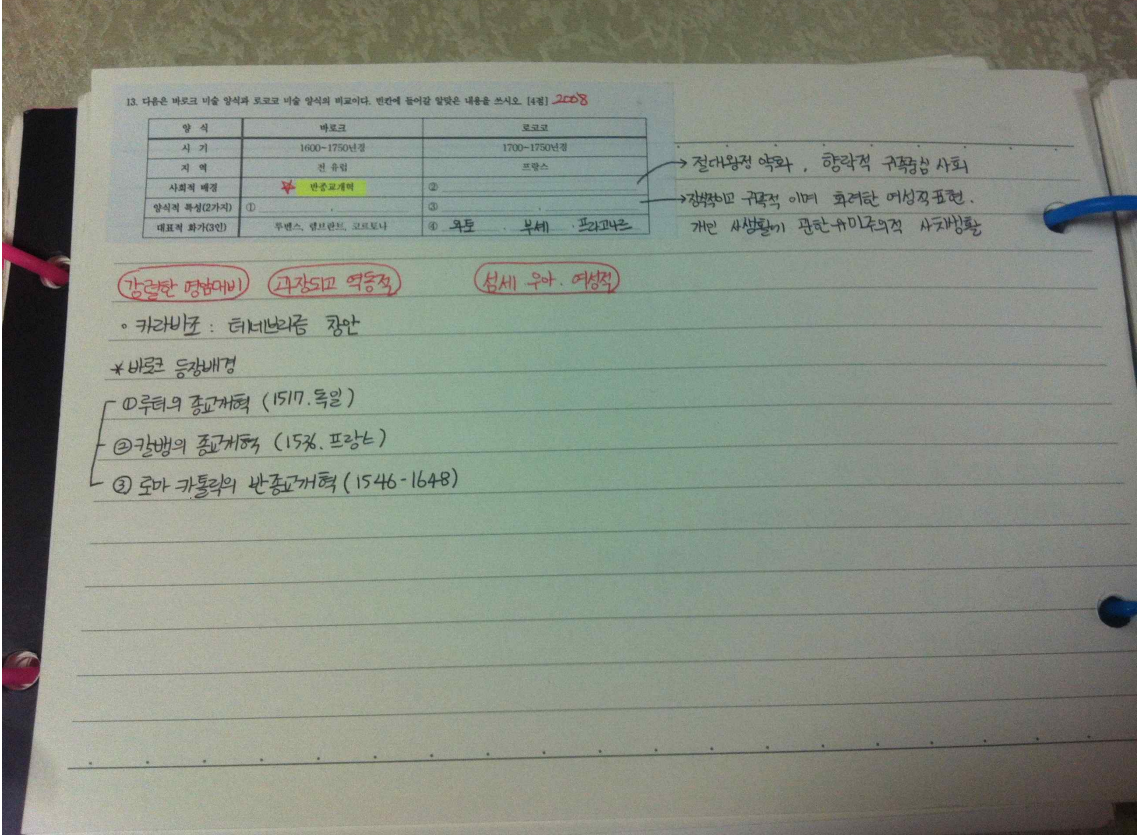

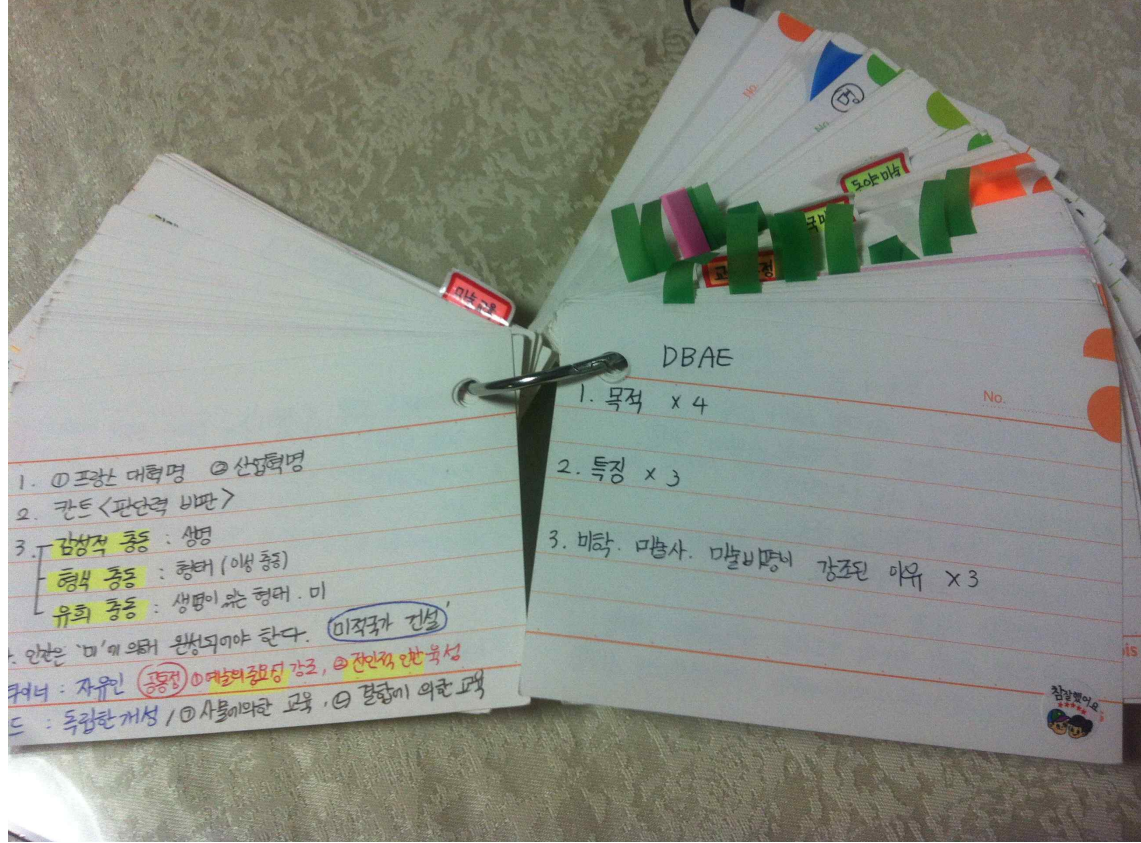

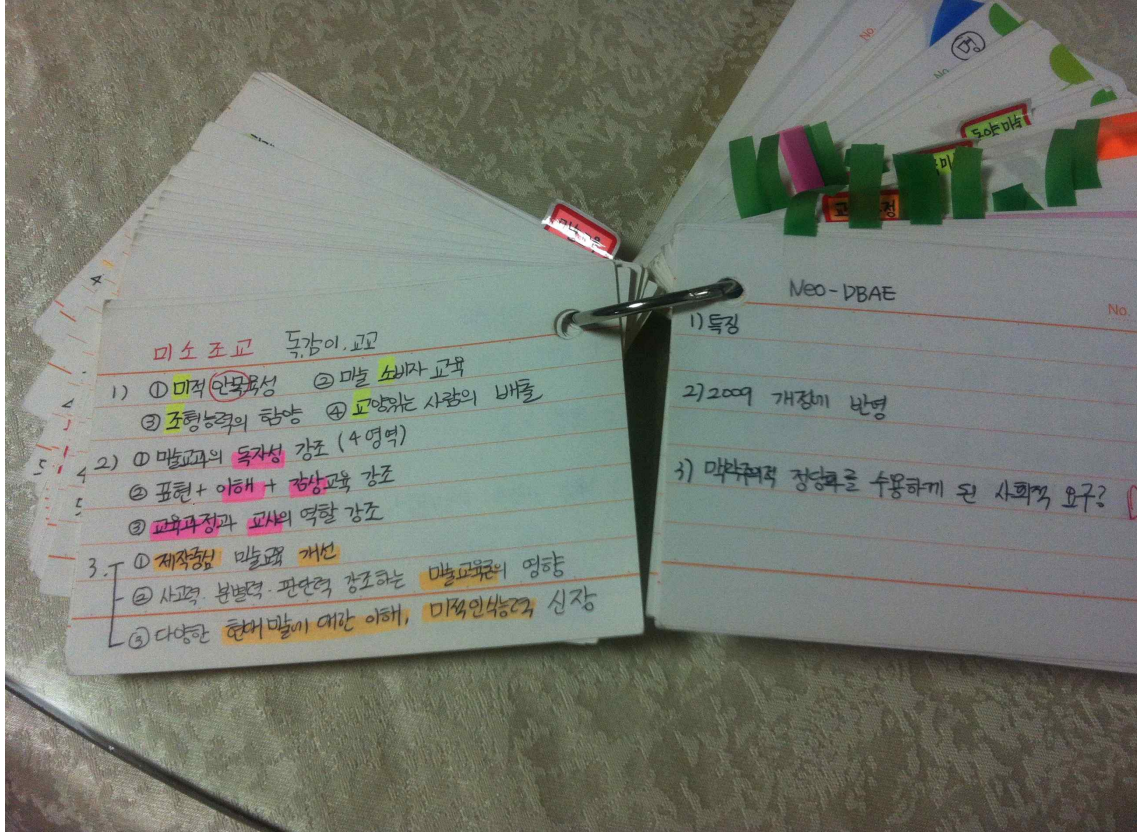

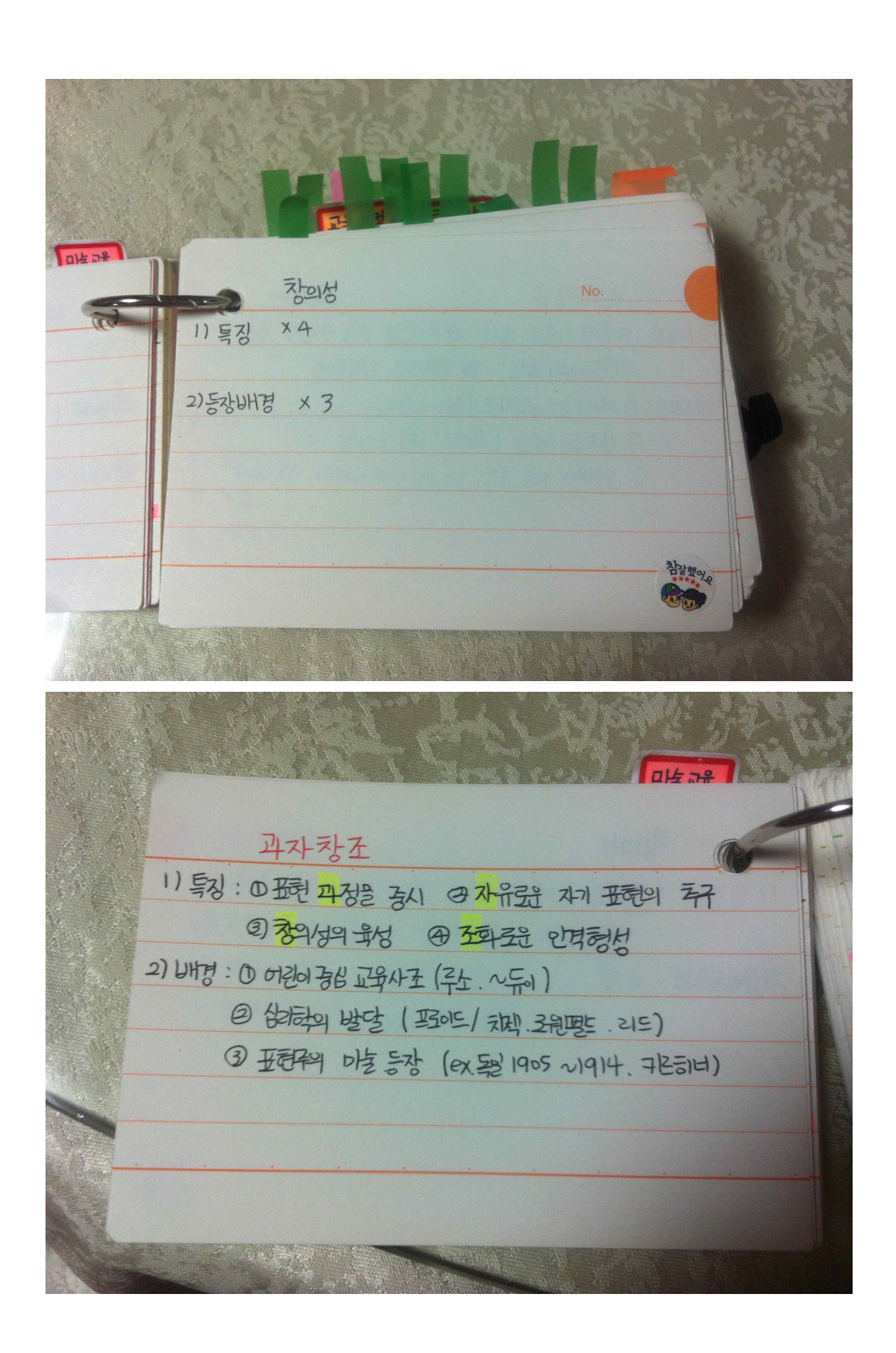

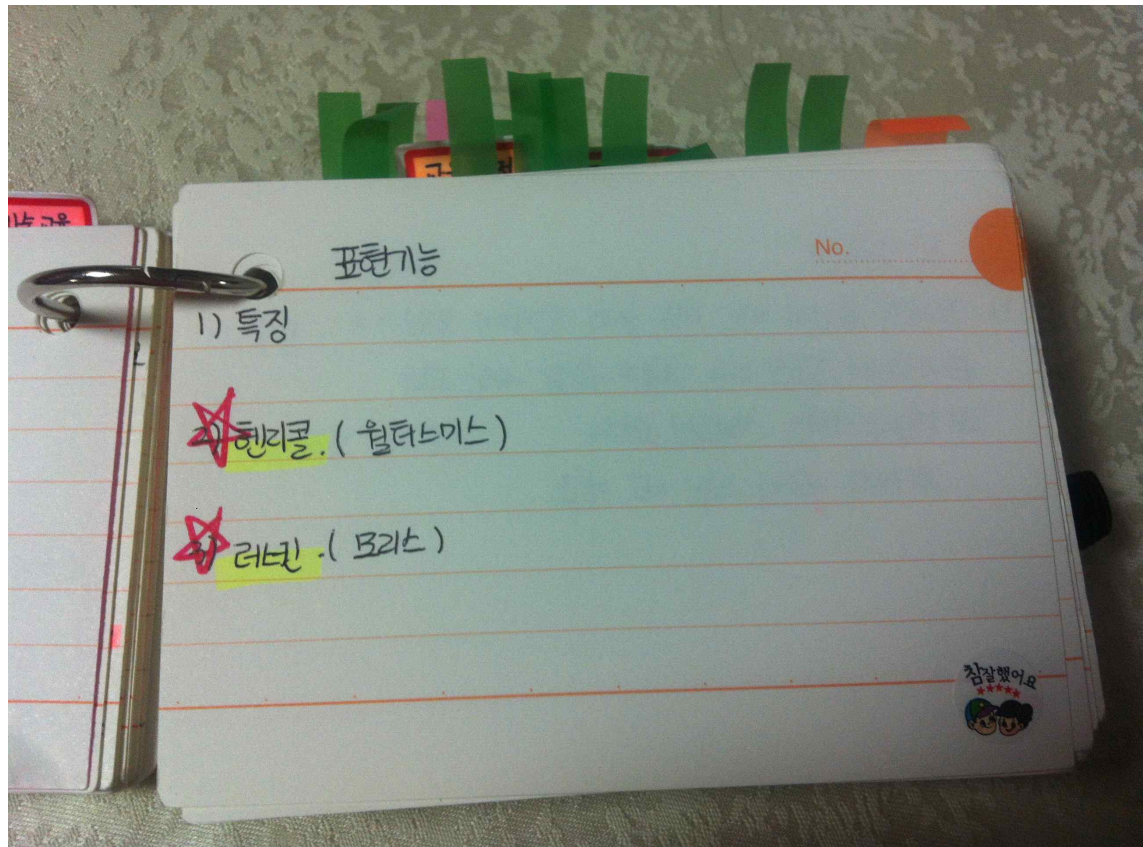

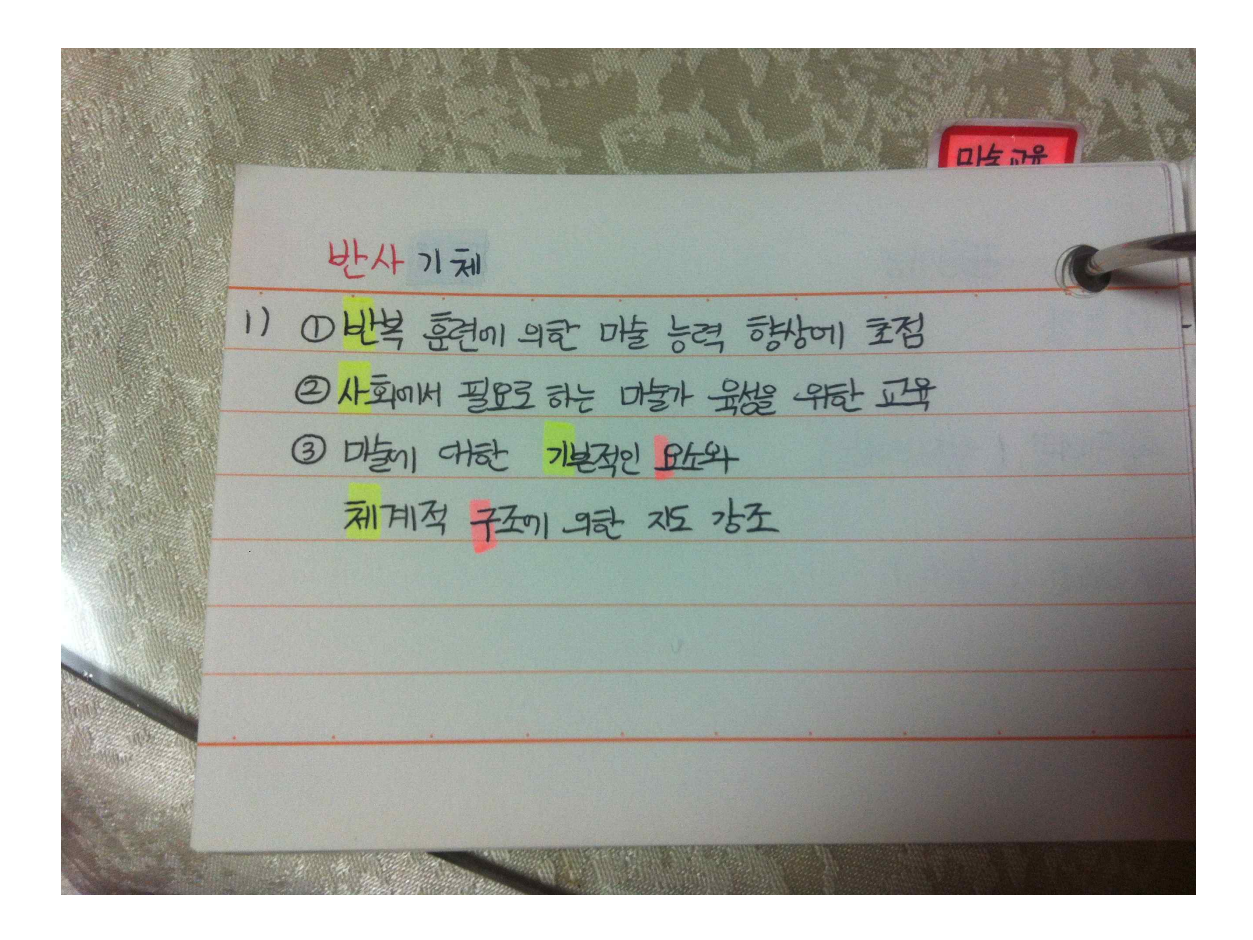